## **Command Prompt Parameters**

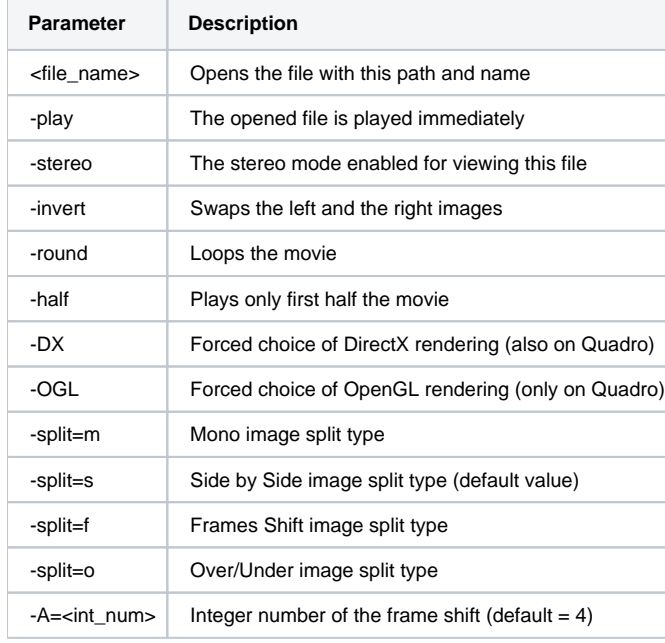

## Sample command lines:

Stereo.exe C:\movie001.flm –play -half –stereo –invert –DX –split=f –A=5 Stereo.exe C:\movie002.mov –play –round –split=s Stereo.exe C:\movie003\frame001.bmp –OGL